# **LIBRERÍAS PARA CORRECCIÓN AUTOMÁTICA DE FICHEROS DE SUBTÍTULOS** *LIBRARIES FOR AUTOMATIC CORRECTION OF SUBTITLE FILES*

**Autores:** Enrique Almeida Maldonado Duniesky Dorta Pina **Institución:** Universidad de Ciego de Ávila Máximo Gómez Báez **Correo electrónico:** [ealmeida@unica.cu](mailto:ealmeida@unica.cu)

#### **RESUMEN**

En nuestros días, el auge de la televisión, ha propiciado el aumento en la producción de materiales audiovisuales. Este crecimiento se ha visto principalmente en países que generalmente no son de habla hispana, por lo que para su difusión normalmente se distribuye el fichero de video en su lenguaje de emisión conjuntamente a otro que contiene, la traducción del mismo. El fichero que contiene la traducción no siempre es elaborado por profesionales, surge muchas veces como el trabajo autodidacta de una comunidad dedicada a estas labores. Como consecuencia, casi siempre la calidad de la traducción se ve opacada por errores que impiden el pleno disfrute del material. Aunque existen herramientas para la corrección de subtítulos, la mayoría para plataformas propietarias como Windows, todas ellas conllevan cierto esfuerzo manual que para ficheros con gran cantidad de errores hace muy tedioso el trabajo. Para solucionar este problema los autores del presente trabajo han elaborado un conjunto de librerías que permiten crear aplicaciones para corregir automáticamente los errores en ficheros de subtítulos. Estas librerías fueron elaboradas utilizando tecnologías libres y multiplataforma. Para probarlas se realizó una aplicación de escritorio. Al comparar los resultados obtenidos con los de herramientas similares se constató que son mejores, además reduce el esfuerzo necesario por parte del usuario. Se puede afirmar que con las librerías desarrolladas se garantiza la corrección con calidad, rapidez y sin casi ningún esfuerzo de los subtítulos utilizados en materiales audiovisuales.

**Palabras clave:** Librerías, Subtítulos, Ficheros, Desarrollo, Corrección Automática.

## **ABSTRACT**

In our days, the rise of television, has propitiated the increase in the production of audiovisual materials. This growth has been seen mainly in countries that are generally not Spanish-speaking, so for its diffusion the video file is usually distributed in its emission language, together with another containing the translation of the same. The file containing the translation is not always prepared by professionals; arises many times as the selftaught work of a community dedicated to these tasks. As a result, translation quality is almost always overshadowed by mistakes that impede the full enjoyment of the material. Although there are tools for subtitle correction, most of them created for proprietary platforms like Windows, all involve some manual effort that, for files with a lot of errors, makes the job very tedious. To solve this problem, the authors of the present work have developed a set of libraries that allow to create applications to automatically correct the errors in subtitle files. These libraries were made using free and multiplatform technologies. To test them, a desktop application was made. When comparing the results obtained with those of similar tools, they were found to be better, in addition, reduces the effort required by the user. Therefore, it can be affirmed that with the developed libraries the correction, with quality, speed and without almost no effort, of the subtitles used in audio-visual materials is guaranteed.

**Keywords:** Libraries, Subtitles, Files, Development, Automatic Correction.

## **INTRODUCCIÓN**

El cine y la televisión desde su surgimiento mismo y a partir del siglo pasado, se convirtieron en un importante medio de difusión masiva que permitió mejorar la calidad de vida de los distintos miembros de la sociedad.

Aunque en sus inicios las primeras grabaciones hechas por los hermanos Lumière – a finales de los años 1890 – se caracterizaban por la ausencia de actores, así como el uso de decorados naturales, la brevedad y la posición fija de la cámara, ya desde el año 1902 se comenzó a incursionar en nuevas técnicas que incluyeron teatro ante la cámara y algunos efectos especiales. A partir de ese momento surge lo que se conoció como «cine mudo», puesto que las películas en sí no contenían audio y este se añadía por medio de orquestas que tocaban en el mismo cine o teatro donde se rodaba la película. Aún ya en esta época, en las ocasiones donde se hacía necesario el diálogo de los actores se utilizaba el texto entre escenas. Cuando la película debía ser rodada en algún país con

un idioma diferente al de su origen, con cambiar el texto mostrado al público se obtenía el efecto deseado sin mayores dificultades.

Esta técnica en su esencia se mantuvo inalterada hasta que en el año 1927 se estrena la primera película con sonido titulada «El cantante de jazz». A partir de ese momento se impusieron guiones más complejos y se comenzaron a omitir los carteles entre escenas para sustituir los diálogos, puesto que ya podían ir como información de sonido en la película que se rodaba. Para solucionar este problema de mercadeo, fue la posibilidad de distribuir los filmes más allá de las fronteras impuestas por el idioma, surge el doblaje, creado como técnica en el mismo año 1927 por la Paramount Pictures Corporation (Paramount, 2015).

La técnica del doblaje desde sus comienzos no fue completamente aceptada por todos pues, por ejemplo, en casos de doblajes de mala calidad, la sincronización entre el movimiento de los labios de los personajes con respecto al sonido correspondiente no siempre era correcto. Incluso hubo quienes alegaron que de esta forma se devaluaban las películas y se perdía el sentido real de la idea que quería trasmitir el director.

Con el paso de los años y el desarrollo por su parte de la televisión, surgió la posibilidad de añadir información adicional al material que estuviera en reproducción en forma de texto. De esta forma, surgen los primeros pasos de lo que luego se dio a conocer como subtitulado. Esta técnica, luego depurada, fue rápidamente acogida por gran parte del público puesto que permitió la audición de la voz del actor original, la cual si no era dicho en su idioma era vedada para los cinéfilos. Adicionalmente permitió sumar al mercado un sector de la sociedad que permaneció al margen, en este campo, durante mucho tiempo: las personas con deficiencias auditivas.

Al perfeccionarse la técnica y gracias a los avances de las tecnologías de la informática y la comunicación, se establecieron diferentes formatos estándares, especializados en la contención de texto sincronizado en el tiempo e innumerable cantidad de programas con la capacidad de reproducir videos en formato digital con sus subtítulos correspondientes.

A diferencia de lo que se pudiera creer, estos subtítulos no siempre son distribuidos con el material audiovisual, sino que muchos de ellos son generados a partir de los esfuerzos de una comunidad autodidacta que se dedica a la traducción de videos. Por regla general, casi siempre se elige para la distribución de los subtítulos creados, por su alcance, sitios Web donde los usuarios publican los ficheros de su autoría para ser compartidos. Es de señalar que esta comunidad, a pesar de sus esfuerzos, no siempre

logra la creación de subtítulos de calidad, muchas veces por el desconocimiento de las normas que definen los mismos o por puro cansancio luego del esfuerzo de la traducción de un material extenso.

La solución más extendida es descargar de uno de estos sitios un subtítulo por lo menos correctamente sincronizado y luego arreglar otros tipos de errores utilizando software especializado en estas labores. Este enfoque tiene algunos inconvenientes, entre los más notables está el hecho de que no en todos los Sistemas Operativos (SO) existe disponible la misma cantidad de aplicaciones con estas funcionalidades ni con la misma calidad. De hecho, la mayoría de las existentes fueron programadas para correr de manera nativa sobre plataformas propietarias, como Windows y de ser emuladas en alguna otra, muchas de sus funcionalidades no están disponibles. En el caso de los usuarios de la gran familia de Linux, sus opciones son muy limitadas y muy pocas tienen un nivel de usabilidad que haga cómodo su utilización intensiva.

Por estas razones se decidió la creación de una serie de librerías, elaboradas usando tecnología libre y multiplataforma, que permiten corregir de manera automática ficheros de subtítulos, atendiendo a las normas establecidas a estos efectos y a las reglas gramaticales comunes a nuestro idioma y otros.

#### **MATERIALES Y MÉTODOS**

Para comprender explicaciones futuras, es válido aclarar ciertos conceptos de utilidad. El subtitulado de un material puede existir en varias formas, a grandes rasgos se pueden identificar fácilmente dos: Incrustados en el video, en cuyo caso no hay nada que se pueda hacer si contienen errores; o independientes en un fichero separado. Este subtitulado independiente, a su vez, puede estar contenido en varios tipos de ficheros. El trabajo actual prevé los casos donde se utilicen ficheros de texto plano, más específicamente, los ficheros de tipo SubRip, con extensión \*.srt y los de tipo MicroDVD, con extensión \*.sub. Esto responde al hecho de que son los formatos más populares y en los que normalmente se encuentran la mayoría de los subtítulos descargables desde internet.

Hecha la anterior aclaración, se debe hacer notar que la idea de una aplicación que facilite la corrección de subtítulos para materiales audiovisuales no es nueva. Como se mencionó con anterioridad, en la actualidad existen varias, casi todas pertenecientes a plataformas privativas. Aunque el software en sí no necesariamente es privativo, al correr casi siempre sobre SO Windows, por ejemplo, limita mucho la posibilidad de corrección de una comunidad que cada año se entusiasma más con el uso de tecnologías libres, para las cuales no existen aplicaciones con la misma calidad que las existentes en otras plataformas.

Para ejemplificar lo anteriormente dicho se enumerarán algunas de las principales existentes para las distintas plataformas:

Windows:

- 1. DivXLand Media Subtitler(Www.divxland.org, 2015) .
- 2. Subtitle Workshop (URUWorks, 2015).
- 3. Easy Subtitles Synchronizer (Softonic, 2015).
- 4. Gaupul (Gaupol & Softonic, 2015).

Linux:

- 1. Subtitle Editor (gna, 2015).
- 2. Subtitle Composer (Github, 2015).
- 3. [Gnome Subtitles](http://gnome-subtitles.sourceforge.net/gnome-subtitles-release-1.3) (Sourceforge & Gnome, 2015).

Como consecuencia de la situación descrita, existe una gran comunidad que tiene que resignarse muchas veces a utilizar el fichero de subtítulo que encuentre y aun con los conocimientos necesarios no cuenta con los medios para arreglarlo sin alterar su dinámica diaria o emplear para esto un tiempo innecesario y casi siempre excesivo. La propuesta que se expone en el presente trabajo, no pretende sustituir todas las funcionalidades de las aplicaciones existentes puesto que, por ejemplo, para la correcta sincronización de ficheros de subtítulos existe software en todos los SO que lo hacen de forma correcta y sin complicaciones excesivas para el usuario. Solamente se desean ofrecer una serie de librerías, con su API (Interfaz de Programación de Aplicaciones, por sus siglas en inglés) pública y una propuesta de interfaz que permita solucionar la mayoría de los problemas que afectan los ficheros de subtítulos y que impiden o dificultan el disfrute del material audiovisual correspondiente.

Antes de analizar el porqué de esta estrategia para resolver el problema propuesto, es preciso aclarar cuáles son los errores comunes que afectan a los ficheros y los estándares establecidos para considerar un subtítulo como de calidad.

Errores comunes y normas establecidas para ficheros de subtitulado

Un fichero de subtítulo normalmente está compuesto en su estructura interna por una cabecera (texto opcional), seguida en las próximas líneas de la descripción del momento en que debe aparecer el subtítulo (en tiempo, fotogramas u otro elemento descriptor), el momento en que debe desaparecer de la pantalla y el texto en sí mismo. En lo adelante nos referiremos al fichero de subtítulo, simplemente como fichero y el subtítulo pasará a nombrar la línea de texto hablada, conjuntamente con la información sobre su aparición y desaparición de la pantalla.

Para la creación de subtítulos se han establecido, en función de su correcta visualización por el ser humano, valores que afectan parámetros como el tiempo máximo y mínimo de duración del mismo en pantalla, la cantidad de líneas de texto del subtítulo, la cantidad máxima de caracteres en cada línea, entre otros.

La violación de estas normas trae como consecuencia la presencia de efectos indeseables que afectan la calidad y el disfrute del material audiovisual. Entre los más comunes sobresalen:

- 1. Caracteres innecesarios.
- 2. Duración del subtítulo demasiado larga.
- 3. Duración del subtítulo demasiado corta.
- 4. Más de dos líneas de texto.
- 5. Demasiados caracteres por línea de texto.
- 6. Subtítulos vacíos.
- 7. Superposición entre subtítulos.
- 8. Inversión en los tiempos de aparición y desaparición de los subtítulos.

Los errores mencionados anteriormente afectan al fichero en sí. Adicionalmente, hay otros derivados del mal uso del idioma que aunque no están regulados entre las normas que rigen un correcto subtitulado, igualmente perjudican el disfrute del material que se está visualizando y son reconocidos como errores por la mayoría de las aplicaciones especializadas en edición de texto. En esta categoría entrarían por ejemplo utilizar más de tres puntos para representar los puntos suspensivos, los signos de puntuación duplicados, la inexistencia de espacios vacíos luego de signos de puntuación, varios espacios vacíos entre palabras y otros no tan nocivos.

Entonces, para un usuario común que desee ver un material audiovisual en otro idioma y tenga un subtítulo en malas condiciones. ¿Qué opciones tiene?

Actualmente si alguien se encontrara en esta situación, las opciones serían: continuar buscando en alguno de los sitios en internet dedicados a la descarga de este tipo de ficheros, lo cual muchas veces no es posible para usuarios que no tienen conexión a la red de redes, además de que no hay garantía de encontrarlo o tener a mano uno de los tantos softwares existentes para la corrección de subtítulos y arreglarlo él mismo. Esta segunda opción, aunque es muy difundida tiene algunos inconvenientes:

a. No siempre se tiene un software de este tipo.

b. Tenerlo no implica que se sepa utilizar correctamente para obtener los resultados deseados.

c. Cuando desea arreglar, por ejemplo, una serie con varios capítulos en cada temporada, y varias temporadas, es muy tedioso corregir uno por uno todos los subtítulos si el arreglo conlleva el uso de comandos o combinaciones de teclas para cada uno de los errores a corregir.

d. En ocasiones las aplicaciones disponibles para la plataforma utilizada no ofrecen todas las funcionalidades necesarias.

De esta forma, aparte de lo relativo que es el concepto de «subtítulo correcto» dado los muchos aspectos a tener en cuenta resaltan algunas dificultades obvias. De ellas la que más afecta al usuario es la incapacidad de tener siempre a mano una aplicación para cualquier plataforma que le garantice la corrección de ficheros de subtítulos de manera confiable.

## ¿Cuándo se considera un subtítulo correcto?

Primeramente y sin referenciar ninguna norma se asumirá que el subtítulo está correctamente sincronizado. Esto significa que cuando una persona en el video habla, debajo aparece la traducción correspondiente. Como ya se explicó con anterioridad, la funcionalidad que permite garantizar esta sincronía está disponible en la mayoría de las aplicaciones para la corrección de ficheros de subtítulos y en todas casi siempre funciona de manera muy similar, por lo que no fue objetivo del presente trabajo lograrla.

Como ya se ha mencionado el subtitulado resolvió la inaccesibilidad de las personas con problemas auditivos al contenido audiovisual que se estaba generando en el mundo, no es de extrañar que muchas de las normas establecidas provengan de eventos para mejorar la accesibilidad a los medios audiovisuales para personas con discapacidad (Fernandez & Salvador, 2010; Sourceforge & Gnome, 2015; Subtitulado, 2004; Tejerina,

2011). A continuación, se enunciarán las normas más significativas establecidas para un correcto subtitulado según la norma española UNE 153010 (AENOR, 2012; Cintas, 2011).

1. Los caracteres deben ocupar, como máximo, dos líneas del teletexto, con el fin de facilitar su lectura.

2. El interlineado debe ser sencillo, y ubicado en la parte inferior de la pantalla.

3. El tiempo mínimo que tienen que permanecer en pantalla los rótulos, expresado en número máximo de caracteres por segundo es de 19, incluyendo espacios en blanco entre palabras y los signos de puntuación.

4. El tiempo mínimo de exposición de una línea corta (10 a 15 caracteres) debe ser, en cualquier caso, de 700 milisegundos.

5. La división de los subtítulos (pueden ser tan largos que tengan que repartirse en varias páginas del teletexto) debe abordarse, siempre que sea posible, aprovechando las pausas que se hacen al hablar, de forma que no se exceda el número máximo de caracteres por línea.

6. Han de respetarse los criterios gramaticales y no partir unidades lógicas del discurso.

7. No deben existir más de 43 caracteres por líneas, en casos excepcionales, se puede llegar a 45.

8. La duración máxima de cualquier subtítulo no puede exceder los 4000 milisegundos. Aunque teóricamente, respetando los 19 caracteres por segundo establecidos, pudiera llegarse a los 4500 milisegundos.

Una vez analizados los parámetros que debe cumplir cualquier subtítulo para ser considerado correcto, se expondrá el estudio que justificó la tecnología propuesta.

## Análisis de tecnologías para la propuesta de solución

El primer paso en la decisión de la tecnología fue definir si sería mejor realizar una aplicación o un conjunto de librerías. Se adoptó esta segunda opción puesto que así cada usuario si lo desea y tiene los conocimientos necesarios puede crear una interfaz con la cual se sienta cómodo para realizar labores de corrección de subtítulos. Ahora, ¿qué tecnología utilizar para garantizar el mayor número posible de usuarios beneficiados?

Después de un profundo análisis de los lenguajes, frameworks y herramientas existentes que permitiesen aplicaciones con estas características, se optó por utilizar Qt5 como framework de desarrollo. Esta decisión se basó principalmente en varios hechos que hacían de él la opción más viable, entre los más relevantes:

- 1. Qt es un framework libre y multiplataforma que permite la creación de aplicaciones y librerías para múltiples Sistemas Operativos, tanto de escritorio como móviles. (Digia, 2015)
- 2. Utiliza como lenguaje de programación nativo C++, conocido por su potencia y rapidez de ejecución. (Digia, 2015)
- 3. Ofrece e integra clases y frameworks específicos para manejo de ficheros y textos que permiten la rápida escritura de la aplicación planificada.(Digia, 2015)
- 4. Las librerías generadas desde Qt son invocables, a través de *wrappers,* desde diversos lenguajes de programación, incluidos algunos especializados en el desarrollo de aplicaciones Web, como PHP y Phyton. (Digia, 2015)

La librería implementada debería permitir corregir de manera automática y rápida los errores de ficheros de subtítulos contemplados, tanto por la norma española UNE 153010 (AENOR, 2012) como por los estándares ortográficos corregibles sin intervención humana como los mencionados en la sección «Errores comunes y normas establecidas para ficheros de subtitulado» y que se refieren a caracteres innecesarios, ausencia de espacios luego de signos de puntuación. Además arreglaría otros tipos de errores que no entran en ninguna de las categorías mencionadas anteriormente, como la codificación incorrecta de los ficheros (cuando el fichero no está codificado según las normas establecidas por el Instituto Nacional Estadounidense de Estándares (ANSI) muchos caracteres no son visualizados de manera correcta, como las letras con tildes, las «ñ» y todos los caracteres especiales de manera general).

## **RESULTADOS Y DISCUSIÓN**

Las librerías implementadas para dar solución al problema descrito son tres, y cada una tiene su funcionalidad bien definida:

1. LibCodeTimeConverter: Su función es lograr la conversión en ambos sentidos entre milisegundos y cualquier sistema de codificación de tiempo, en dependencia del tipo de subtítulo a corregir.

2. LibSubtitlesOperator: Realiza tareas principalmente relacionadas con la corrección del texto de los subtítulos y los errores de las líneas habladas.

3. LibCore: Es encargado de recepcionar una cola de direcciones de subtítulos y

procesar cada uno utilizando las dos librerías mencionadas anteriormente. Además, mantiene una visión global del fichero, que se utiliza para arreglar errores relacionados principalmente con el tiempo, como la superposición de subtítulos adyacentes u otros de esta índole.

La única librería con la cual el programador tendría que interactuar para lograr una aplicación funcional sería la *LibCore*, puesto que ella coordina el uso de las otras dos. Para usarla solo tendría que crear un objeto de la clase *CController*, que recibe como parámetro una lista con las direcciones de los subtítulos a corregir, a continuación, solo se invoca el método *ReadSubtitles ()* y luego el método *WriteOutput ().* Si se desea tener más control sobre cada fichero individualmente esta clase permite también cargar las direcciones individualmente y no como colección. Adicionalmente esta librería permite a partir de una dirección raíz hacer ella misma la búsqueda de todos los ficheros de subtítulos y corregirlos de una vez, garantizando que todos queden arreglados automáticamente de una manera sencilla y con mínima intervención de los usuarios.

Para comprobar que las librerías funcionaban correctamente y hacían todo lo que estaba previsto como objetivo de las mismas, se creó una aplicación que con una sencilla interfaz (Figura 1). Este software posibilitó corroborar que en los ficheros procesados quedaban corregidos hasta en un 98% de los errores detectados con otras aplicaciones de las más utilizadas por las comunidades en internet.

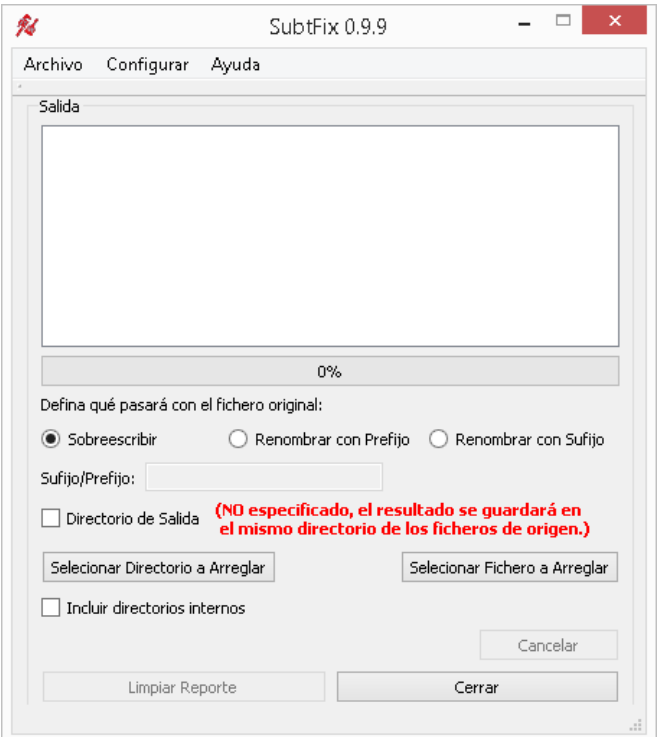

*Figura 1: Interfaz de aplicación utilizada para probar las librerías.*

Específicamente la mayoría de las pruebas fueron contrastadas con el Subtitle Workshop (URUWorks, 2015) es la aplicación que más errores detectó en ficheros manipulados para que sirvieran como casos de estudio y además es la más usada por los contribuyentes de sitios en internet con gran prestigio en la corrección de subtítulos como Argenteam (ARGENTeaM & Group, 2016), u OpenSubtitles (opensubtitles, 2015). Además la aplicación ha sido utilizada frecuentemente por los autores y por quienes se han interesado en utilizarla, entre ellos el personal de la Dirección de Televisión Universitaria de la Universidad de las Ciencias Informáticas con resultados exitosos y el alto reconocimiento de los trabajadores que realizan estas labores como parte de su trabajo diario.

#### **CONCLUSIONES**

Luego de la culminación de este trabajo se ha podido constatar que los subtítulos son en este momento y a partir de la creación del cine hablado, una necesidad de la comunidad mundial sin los cuales sería imposible el disfrute de las creaciones audiovisuales a plenitud, ya sea porque el material fílmico no esté en el idioma original del televidente, o porque este tiene capacidades auditivas disminuidas.

A pesar de los esfuerzos de las comunidades en internet por garantizar la existencia de traducciones para las distintas creaciones que se generan en la actualidad, estas no siempre contribuyen al pleno disfrute de las mismas, casi siempre por desconocimiento de las normas que rigen la creación de teletexto, o por errores generados a la hora de construir los ficheros que lo contienen. Al analizar estos errores se verificó que la mayoría pueden ser arreglados y que a pesar de existir software especializado en esto todos precisan de intervención manual. Esta es la principal causa por la cual ya sea porque el televidente no tiene conocimientos informáticos básicos, o porque la cantidad de errores es excesiva, la mayoría de los ficheros contenedores de subtítulos en internet presentan deficiencias que no propician el disfrute del audiovisual. Para mitigar esta situación se concibieron un conjunto de librerías basadas en tecnologías libres y completamente multiplataforma que permiten la creación de aplicaciones para la corrección de subtítulos automáticamente sin intervención por parte del usuario. Para probarlas se implementó una aplicación que permite la búsqueda y corrección inmediata de ficheros en directorios extensos. Los ficheros arreglados por la aplicación fueron cargados en los softwares más utilizados por las comunidades en internet para estas labores y se corroboró que los resultados fueron satisfactorios, corrigiendo cerca de un 98% de los errores que estas

aplicaciones detectaban en el fichero original. De esta forma se puede afirmar que con las librerías que dan título a este trabajo se ha garantizado una forma fácil y rápida que permite con muy poco esfuerzo el disfrute del alto volumen de materiales audiovisuales que se generan en la actualidad.

## **BIBLIOGRAFÍA CONSULTADA**

- AENOR: *Extracto del documento UNE 153010*, Asociación Española de Normalización y Certificación, Génova 6, Madrid, España. Disponible en http://www.aenor.es/aenor/normas/normas/fichanorma.asp?tipo=N&codigo=N00494 26#.VvlpUqtJ8dU. Visitado el 10 febrero 2016.
- ARGENTEAM Y GROUP, P.: *aRGENTeaM*. Disponible en http://argenteam.net. Visitado el 5 de febrero de 2016.
- CINTAS, J. D.: *La accesibilidad a los medios de comunicación audiovisual a través del subtitulado y de la audiodescripció*n, Imperial College London. Disponible en http://discovery.ucl.ac.uk/1451695/. Visitado el 20 de marzo de 2016.
- DIGIA.: *www.qt.io.* Disponible en *h*ttp://www.qt.io/qt-framework/. Visitado el 3 de marzo de 2016.
- FERNANDEZ, J.M. Y SALVADOR, J. L.: T*ecnologías lingüísticas aplicadas a la automatización de la generación de subtítulos en español a partir de contenidos audiovisuales*, Centro Español de Documentación sobre Discapacidad, Madrid, 2010.
- GAUPOL Y SOFTONIC.: *Gaupol.* Disponible en http://gaupol.softonic.com/. Visitado el 5 de marzo de 2016.
- GITHUB.: *Subtitlecomposer*. Disponible en https://github.com/maxrd2/subtitlecomposer. Visitado el 20 de diciembre de 2015.
- GNA.: *Subtitle Editor*. Disponible en http://home.gna.org/subtitleeditor. Visitado el 20 de enero de 2016.
- OPENSUBTITLES. Disponible en http://www.opensubtitles.org/es. Visitado el 26 de enero de 2016.
- PARAMOUNT.: *Paramount*. Disponible en http://www.paramount.com. Visitado el 2 de febrero de 2016.
- SOFTONIC.: *Easy Subtitles Synchronizer.* Disponible en *http://easy-subtitlessynchronizer.softonic.com/*. Visitado el 9 de marzo de 2016.
- SOURCEFORGE Y GNOME: *Sourceforge.net.* Disponible en http://gnomesubtitles.sourceforge.net/. Visitado el 2 de febrero de 2016.
- SUBTITULADO, C. DE.: *Las normas de subtitulación existentes*, Centro Español del Subtitulado, 2004.
- TEJERINA, A. M.: *El tamaño importa y la posición también. Estudio piloto sobre el formato de los subtítulos para sordos,* Ministerio de Educación de España*, 2011*.
- URUWORKS.: *URUWorks.* Disponible en http://subworkshop.sourceforge.net. Visitado el 10 de febrero de 2016.
- WWW.DIVXLAND.ORG.: *DivXLand*. Disponible en http://www.divxland.org/es/mediasubtitler. Visitado el 16 de febrero de 2016.